## 8.2 The dot product of two one-dimensional arrays of real numbers A and B defined as

Dim A(1 To Max\_Size) As Double Dim B(1 To Max\_Size) As Double

is the sum of

$$A[1]*B[1] + A[2]*B[2] + A[3]*B[3] + ... + A[Max_Size]*B[Max_Size]$$

where Max\_Size is an integer representing size of the array.

## Write a function

 $function\ Dot\_Product(A\ (\ )\ As\ Double,\ B(\ )\ As\ Double)\ As\ Double$  to pass the two arrays and the number of elements in each array to the function to calculate the dot product of the two array.

Write a program to test your function.

## **Sample running:**

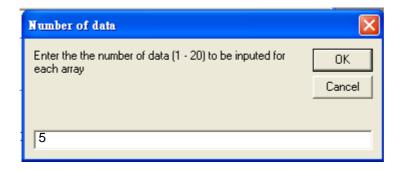

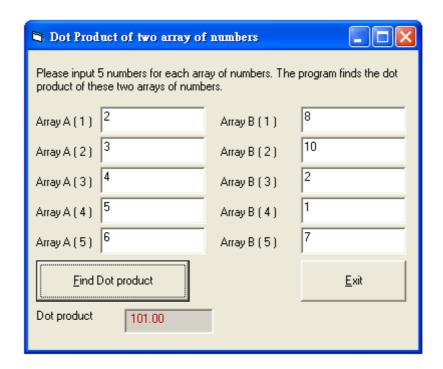